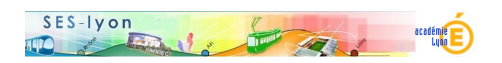

## **Stage du 12 mars 2020 sur les "Learning Apps"**

- Se former - Les exercices interactifs (QCM...) -

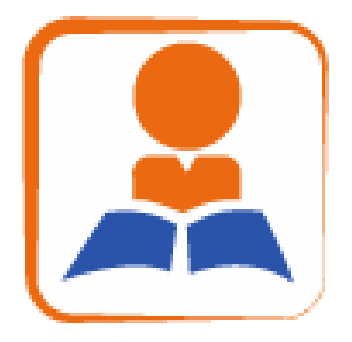

Publication date: samedi 7 mars 2020

**Copyright © Sciences économiques et sociales - Tous droits réservés**

## **Le programme du stage**

MATIN

- 1) Pourquoi proposer des exercices interactifs aux élèves ?
- 2) Quels types d'exercices interactifs construire pour tel ou tel type d'apprentissage ?

3) Mise en oeuvre

- 4) En option, comment construire un bon QCM
- 5) En option, faire des exercices avec H5P sur l'ENT ARA

APRES-MIDI

 6) A partir d'une séquence de cours sur des savoirs ou des savoir-faire, les stagiaires construisent des exercices interactifs pour évaluer la bonne compréhension des élèves et/ ou pour leur permettre de s'entraîner 7) Mise en commun, critiques

## **Les principaux exercices interactifs utiles pour les SES** >

## **Combiner documents (texte, vidéo, statistiques...) et exercices interactifs** >

 **Préparer des batteries d'exercices pour évaluer la compréhension ou permettre aux élèves de s'entraîner** >

>>